The program is

```
1 #include <stdio.h>
2 #include <math.h>
3
4 double f(double x){
5 return x*x*x-2;
\boldsymbol{\mathit{6}}7
8 double df(double x){
9 return 3*x*x;<br>
10 }
10 }
11
12 double g(double x){
13 return x-f(x)/df(x);
14 }
15
16 int main(){
17 double x=1;
18 int i;
19 for(i=0;i<10;i++){
20 double xold=x;
21 x=g(x);
22 if(fabs(xold-x)<1.0e-12) break;
23 printf("%d %30.20e\n",i+1,x);
\mathfrak{24}25 return 0;
26 }
27
```
the output is

- 1 1.3333333333333325932e+00<br>2 1.2638888888888883955e+00
- 2 1.26388888888888883955e+00
- 3 1.25993349344997707107e+00
- 4 1.25992105001776977247e+00
- 5 1.25992104989487319067e+00

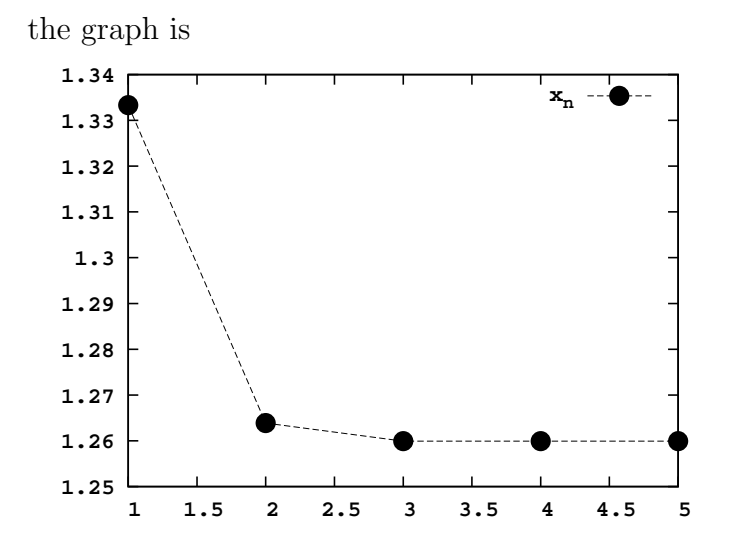